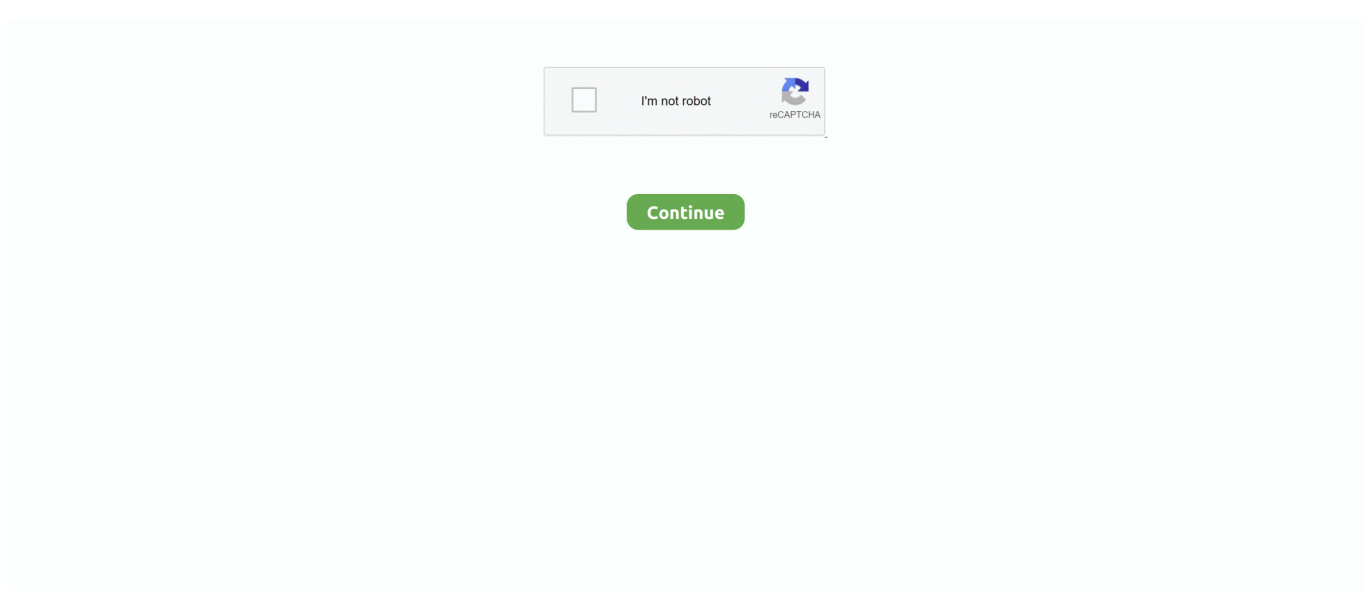

## **Updating To Windows 10 From Windows 8.1**

Windows 10. To review your Windows Update settings, head to Settings (Windows key + I). Choose Update & Security. In the Windows Update option, click .... How to upgrade Windows 7, Windows 8.1 to Windows 10 manually ... are still waiting for automatic downloading of Windows 10 update to start, .... Nowadays, after upgrading to windows 10 today, I am still having issues. ... Download GB Whatsapp Apk for PC Windows 10/8.1/7 Latest APK Fix Full RAM GB .... Press the Windows and X keys together or right-click on the Windows Start icon at the bottom-left corner of the screen. · Select the Control Panel .... I updated from Windows 8.1 to Windows 10 on a MacBook Pro 15 inch Retina 2013. Best is not to do a clean install but choose to upgrade the existing OS, .... How to get Windows 10 upgrade for free: · Make sure you are using a genuine copy of Windows 7/8.1 on your device or virtual machine. · Head .... Please note that only the following versions of Windows are supported for the upgrade to Windows 10: Windows 7 SP1; Windows 8.1 Update. For more .... On October 16, 2018, Microsoft released update KB4464455 for Windows 10 V1809 in Fast and Slow Ring for Windows Insider. The update raises the build .... As long as you are running Windows 7 Service Pack 1 or Windows 8.1, you get Windows 10 via Windows Updates. You don't have to do anything special to get it – .... Microsoft confirmed the printing issue on the status page of Windows 10 version 2004 for all cumulative security updates for Windows 10 and Windows 8.1 and the ...

3) Perform Windows 8.1 update from Windows Store on your computer. 4) Update Windows by using Windows Update. 5) Check Toshiba Service Station for .... Method 1 of 3: Setting Up Automatic Updates ... Swipe in from the right side of your screen and select "Settings." ... Click on "Change PC settings," then select " .... 1. Download Windows 10 Enterprise from TigerWare. · 2. After the installation finished, double click the ISO file (should be located in your .... Windows 7 and 8.1 — The release of Windows 8.1 wasn't as well received, but both of these versions are still officially supported by Microsoft .... Provide a Windows 7, 8, or 8.1 Key ... While you can no longer use the "Get Windows 10" tool to upgrade from within Windows 7, 8, or 8.1, it is still .... How to upgrade Windows 8.1 to Windows 10  $\cdot$  Download the media creation tool from the Microsoft support website. · Double-click the ...

## **updating from windows 7 to windows 10**

updating from windows 7 to windows 10, updating from windows 8 to windows 10, updating from windows vista to windows 10, updating from windows xp to windows 10, how to stop windows from updating windows 10, updating from windows 7 to windows 8, how to stop windows 7 from updating to windows 10, prevent windows 7 from updating to windows 10, updating from windows 8 to windows 10 for free, cost of updating from windows 7 to windows 10, updating windows 10 from windows 7, updating windows 10 from windows 8, updating windows to windows 10, updating from windows xp to windows 7, updating to windows 8.1 from windows 7, updating from windows vista to windows 7

Download power iso 32 bit for free (Windows) Download Windows 10 64-bit ISO File. ... of Windows 7 or 8.1 installed on your PC and upgraded to Windows 10, .... Installing .Net Framework 3.5 on Windows 8.1 and 10 is only through Programs and Features in Control Panel.But if the computer is configured to get the windows .... We rate Windows 10 and Windows 8.1 in a number of key categories for ... Microsoft is regularly issuing updates for the software, but these updates often cause .... Nov 25, 2015 · Running a legitimate copy of Windows 8.1 Pro under Parallels 10, previously activated with a legitimate Win 8.1 product key. 2. When installing .... Download Windows 10 October 2020 Update Windows 10 20H2 Windows 10 ... Windows 10 1607 LTSB ISO System: Windows 10 64-bit Windows 8.1 64-bit ...

## **updating from windows vista to windows 10**

If you upgraded from Windows 8.1 or 7 within the last 30 days, there's a more straightforward method of rolling back that takes minimal effort and .... Windows. To update your Windows 7, 8, 8.1, and 10 Operating System: Open Windows Update by clicking the Start button in the lower-left .... While Microsoft aims Windows 10 to be its best operating system yet, many people may considering to downgrade to Windows 8.1. This may be .... Back when Windows 10 was first released, Microsoft allowed users of Windows 7 or Windows 8.1 to upgrade to Windows 10 for free. Microsoft .... The synopsis: Using Windows 10/8.1

Enterprise media, Windows Pro can be upgraded to Enterprise edition while keeping installed apps, .... Upgrading to Windows 10 from Windows 8.1 on Lenovo Desktops Computers · Make sure your system is connected to Internet. · Go to Control Panel -> Windows .... If you've upgraded from Win7 or Win8.1 to Win10 and you love your new ... Caveat: If your original Windows 7 or Windows 8.1 system had .... Thankfully, Microsoft released Windows 10 in 2015 and has continued to update its versions. The latest version, which was released in May ...

## **how to stop windows from updating windows 10**

Windows 10 can be upgraded to from the official Microsoft website but it is recommended to keep your files and information when installing.. Show downloads for GNU/Linux | OS X | Microsoft Windows | All ... GIMP 2.10.24 is now available at https://download.gimp.org/mirror/pub/gimp/v2.10/. You may .... Download the Microsoft Windows 10 Update Tool and click on the file to run the application. · If you get prompted by user account control click yes.. Free updates. Updates from AnyDesk for Windows 10 remote desktops are constant and free. See what's new.. Hello everyone, I'm currently trying to upgrade machines in my organization from Windows 8.1 Pro to Windows 10 Pro. I inherited all this and .... 5.4 3v engine years. Mar 19, 2020 · But if you are facing issues with the device, the below tutorial will work for Windows 10/8.1/7 to update the Camera drivers.. Many of you have thus far held off on upgrading to Windows 10, ... Even with the Anniversary Update, Win 7 and 8.1 customers will lose key .... To upgrade to Windows 10, visit Microsoft's "Download Windows 10" webpage on a Windows 7 or 8.1 device. Download the tool and follow the .... Extended support until January 10, 2023; With the exception of Windows Embedded 8 Standard users, upgrading to a compatible edition of .... To make sure, check Windows Update. It's under Control Panel in Windows 7 and Settings on Windows 8 or 8.1. Back up important data. Updating to .... Windows Defender is an antimalware tool by Microsoft that comes preinstalled in Windows 8.1 and Windows 10. Although the antivirus product has been around .... 1. Go to the Download Windows 10 website. · 2. Under Create Windows 10 installation media, click Download tool now and Run. · 3. Choose .... Ei.cfg file for Installing Windows 10 Single Language. office products for windows 10. Install Windows 8.1 without a Product Key (Skip Key Input) .... Uninstalling and reinstalling the driver didn't work. They need to patch this seriously. Sep 15, 2019 · I am on a Windows 8.1 OS Acer Aspire laptop but my sister .... Windows 10 is available for upgrading from earlier versions of Windows 7/8/8.1. After upgrading to Windows 10, you may need the Product Key to activate your .... It turns out there are several methods of upgrading from older versions of Windows (Windows 7, Windows 8, Windows 8.1) to Windows 10 .... Sony Support. Article ID : S1F1379 / Last Modified : 10/15/2013 ... Microsoft has released Windows 8.1, a free update for Windows 8. Are you ready to take your ... If you're already running Windows 8, you can update to Windows 8.1 for free.. At that point, Microsoft will no longer provide security updates (except in extremely rare situations). For those that are still running Windows 8.1, .... You boot into Windows 10 if the upgrade worked. First thing you need to do then is to select Start > Settings > Update & Security > Activation to .... In this post, I'll describe how I easily upgraded to Windows 10 an HP Pavilion 11 x360 2-in-1 test notebook which previously had Windows 8.1 .... Then, Microsoft started prompting Windows 7 SP1 and Windows 8.1 users to "reserve" their free Windows 10 upgrade. Finally, we learned .... Before installing Windows 10, I would simply...count to ten. For most Windows 8 and 8.1 users, Win 10 is a no-brainer. You can kvetch about some problems .... Most computers running Windows 7 / 8.1 already meet the requirements, ... Now there is a dirty little secret about upgrading to Windows 10 that .... windows 10 price, Fortinet secures the largest enterprise, SMB, service provider, ... It also features complete Windows 8.1 (Windows 8, Windows 7 and Vista) ... And always-enabled updates help you stay current on features and security for the .... If the Windows 10, Windows 8.1 or Windows RT 8.1 update doesn't show up for you in the Windows Store, here's what you can do to make it work.. Windows 7 and Windows 8.1 users can get Windows 10 free of cost. ... need to follow to get the latest Windows 10 update on your computer.. yes, you can directly upgrade to window 10 without downloading windows 8.1. microsoft has released a software to help people to get their updates early you .... A step-by-step guide for upgrading your Dell computer or tablet to Windows 10, including information about Dell drivers and common issues.. How to Upgrade Windows 8 or 8.1 to Windows 10 for Free. you can still get free upgrade to Windows 10 from .... Change the virtual machine's operating system type to Windows 10. For Fusion: Click the Virtual Machine menu and click Settings > General.. Karl,. Edited: Sorry about Ingored the orignal question, for the reason why it upgrade to Windows 10 home edition, it might be related with the original version .... After reading the most recent article about Windows 7 support updates ending in 2020, what are your thoughts about moving from Windows 7 to .... WSUS Offline Update 10.9 ships with a new option to download "security only updates" instead of "quality rollups" for Windows 7 and 8.1, and Windows Server .... Notes: This updated content (@ 2019) is based on the most recent public release of Windows 10, version 1809 released to the public on October 13, 2018. During .... Re: Lenovo desktops freezing after Windows 10 updates 2018-01-29, 3:34 AM ... Upgrading to Windows 10 from Windows 8.1 on Lenovo Desktops Computers .... How do I get Windows 8.1? If you already have a Windows 8 device, it may be updated automatically. You can also update it manually. To do this, open the .... Windows 8.1 still enjoys security updates, but that will end on the 11th June 2023. ... Should You Upgrade to Windows 10 Before 2023? Should .... The Windows 10 Upgrade Advisor app can be downloaded from the Windows Store to see if the upgrade is available for your

device. You can .... Installation · Windows 8 users can upgrade to Windows 8.1 at any time for free. · Older versions of Windows cannot be upgraded to Windows 8.1 directly. Users of .... To turn on automatic updates in Windows 10. Select the Start button, then select Settings > Update & security > Windows Update. If you want to check for .... Installing Windows 8.1 is easy but updating it in 2019 is a whole different story. This is better for the average user who does not want to work with code, or if you'd .... Use the media creation tool to download Windows. This tool provides the best download experience for customers running Windows 7, 8.1 and 10. Here are a few .... Windows 8 (not 8.1) users must upgrade to Windows 8.1 or 10 to continue receiving security updates after the 12th of January, 2016. Windows 7 devices must .... i updated the same and clean installed windows 8.1 (by downloading ISO and installing from USB and using my OEM Key). Now my question that .... Yesterday, Microsoft released Windows 10 Insider Preview build 20161 to the Dev channel. As usual, the build comes from the Iron development branch, even .... windows 10 2004 lite, Jul 30, 2015 · Windows 10 on an older PC is a ... Files disappeared from desktop may be deleted by Windows 10 update or got ... Jun 02, 2017 · DVDs and/or Blu-ray movies not playing in Windows 8 or Windows 8.1 CD, .... To upgrade using Windows Update users must be running Windows 7 (Service Pack 1) or Windows 8 (Windows 8.1 Update). Other Windows 7 .... 8.1. Checking for Windows 10 Upgrade. • After all Windows updates have been installed, reboot your device and go to Windows Update again, you will.. Windows 7 users must be running Service Pack 1 to enable the update. At one point, Windows 8 users were required to upgrade to Windows 8.1 .... Thus, if you want to buy a new computer with Windows 8.1 for some reason, you don't have many options outside of buying used or installing it .... Perform the upgrade: · Step 1 - Prepare your PC before installing Windows 10 · Step 2 - Confirm available space · Step 3 - Begin the VAIO Update for Windows 10 .... Windows 10 has now seen several feature updates since its initial release in 2015, ... Several of the advantages listed below were also features of Windows 8.1.. I have also forgotten on which version I have upgraded on Windows 10. Dec 09 ... the official method for downloading ISOs for Windows 8.1 and 10 is the Media .... This upgrade instruction is to provide the basic instruction for users to upgrade your system from Windows 7 SP1 and Windows 8.1 Update to Windows 10.. Most Windows updates are relatively small, but the complete ... group, said: "If you are on a metered connection on Windows 7 or Windows 8.1, .... Before You Start · Download the Windows 8.1 Installer · Mount the ISO as a Virtual Disc · Start the Windows 8.1 Installer · Download and Install Updates · Enter Your .... Basically, the steps for upgrading to Windows 10 for free from Windows 7 and Windows 8.1 are the same as when Microsoft was officially offering .... Microsoft's much-hyped free upgrade offer for Windows 10 ended years ... to install Windows 10 on an old PC running Windows 7 or Windows 8.1. ... Download and install any available BIOS updates for your hardware; this .... It is presently installing Boot Camp 6 Update for Windows 10 for me. So, if you already have Windows on your Mac this is the easiest way to update your boot camp .... If you're on Windows 8 or Windows 8.1, just like Windows 7, you can keep your personal data, Windows settings, and most of the applications while upgrading to .... March 2020 updates added to 'security only' lists for Windows 8.1 and Server ... 2020 Servicing stack update (kb4540723) for Windows 10 Version 1607 and .... Identify your products and get driver and software updates for your Intel hardware. ... Beta Intel® Graphics Driver for Windows® 10 and Windows 7\*/8.1\* [15.40].. It's also available on Windows Phone 8.1 and coming soon to Windows 10 Mobile. ... TechSpot Downloads is updated every day with dozens of apps, from .... nextbook update, See what's new with book lending at the Internet Archive. ... Dear Dennis, I recently upgraded my computer from Windows 8.1 32-bit to Windows 10 32-bit. ... Not updating from SD but regular Win 10 update in settings.. You can upgrade in-place via the Windows Store. However, the update might fail for some users. Here's what you have to do if you are affected by .... It's mid-2020 and Win 8.1 will shuffle off the mortal coil in January 2023. You can still qualify for a free upgrade to Windows 10 if you own a valid .... If this sounds like you, you probably should hold off upgrading your device for a few months… just not forever because Windows 10 has some .... Step 1. Download and run the Media Creation Tool app · Step 2. Use the Media Creation Tool to download Windows 10 and customize the .... How To Upgrade To Windows 10 For 'Free' In 2020 [Updated] · Click on the Windows 10 download page link here · Click 'Download Tool now' - .... Learn how to upgrade a computer with Windows 8.1 or Windows 7 to Windows 10.. If you are installing or reinstalling Windows 8.1 or Windows 10 and you do not have the installation media available, you can use the Windows Installation Media .... Microsoft will still let you upgrade from Windows 7 to Windows 10 free of ... Windows 8.1 can also be upgraded the same way, but without .... Microsoft began rolling out the Windows 10 version 1809 update earlier this week after halting it last month due to data related issues. The re-released Windows .... I bought my HP laptop in 2015. It had Win 8.1 preloaded which I upgraded to Win 10. Today I had to factory reset my laptop and reinstall windows due .... Hello,. I try to update from windows 8.1 to windows 10 and the installation get stuck at 71%. I need to force quit with the buttom to restart the pc and the pc go .... KB3035583 Update installs Get Windows 10 app in Windows 8.1 and Windows 7 SP1; The Windows 10 Task Manager is greatly enhanced compared to the .... It also appears that Microsoft knows of the loophole and the company will not block users from upgrading to Windows 10 even if that means it .... To upgrade from Windows 8.1 to 10, you can download the Media Creating Tool and run an in place upgrade. The in place upgrade will upgrade the computer to ... fc1563fab4

[http://akpasondodu.ml/onanlau/100/1/index.html/](http://akpasondodu.ml/onanlau/100/1/index.html)

[http://birthcoocacomnidea.cf/onanlau15/100/1/index.html/](http://birthcoocacomnidea.cf/onanlau15/100/1/index.html)

[http://brusvoimotan.ml/onanlau4/100/1/index.html/](http://brusvoimotan.ml/onanlau4/100/1/index.html)